# JP31

超微細加工を対象とした成膜形状計算の

自動モデリングシステムの開発と応用

(静岡大工、東大院工†)

○高橋崇宏\*、荒川正幹†、船津公人†、江間義則

# **1.** はじめに

ソフトウェア技術の発達と物理化学現象の解 明により、様々な製造プロセスでシミュレーショ ンが利用されるようになってきた。 CVD (Chemical Vapor Deposition) 法は半導体デバイス 製造過程における超微細加工 (nm~μm サイズ) の主力プロセスとして用いられているが、デバイ ス開発速度の急速な増加に伴い、CVD プロセスの 開発、評価を高速かつ低コストに行うことが強く 求められている。このような状況下で、CVD プロ セス開発におけるシミュレーションの利用は不 可欠なものとなりつつある。しかし、シミュレー ションで用いられるアルゴリズムはモンテカル ロ法など大きな計算コストを必要とするものが 多く、シミュレータの利用の妨げとなっている。

我々は、シミュレータの計算過程における入力 条件と計算結果の関係を、情報化学の知見を用い てモデル化 (計算過程のモデル化) すれば、計算 コストを劇的に減らすことができ、プロセスシミ ュレータの利用価値、利用範囲が飛躍的に高めら れることを示した[1,2]。しかし、モデル化作業は トレーニングデータの作成、シミュレータやモデ ル化ツールの操作、モデル化結果の評価など、膨 大かつ煩雑な作業や、高度な専門知識が要求され、 モデル化とシミュレーションを専門としない技 術者が作業を行うには大きな困難が伴う。

そこで本研究では、シミュレータとモデリング ツールを操作しながら、モデル化作業を自律的に 行うソフトウェアエージェント(エージェント)[3] の開発を行い、シミュレータの計算過程を自動的 のモデル化するシステムの提案を行った。そして、 このシステムを CVD による微細成膜形状を計算 するシミュレータに適用し、シミュレータの計算 過程が自動的かつ高精度にモデル化できること を示せたので報告する。

### **2.** 自動モデリングシステムの概要

## **2.1** システムの構造

自動モデリングシステムの構造を図 1 に示す。 システムは成膜形状を再現する成膜シミュレー タ、汎用的に用いられるモデル化ソフトウェア、 これら2つのソフトウェアを操作して自動的にモ デル化作業を行うエージェント (自動モデリング エージェント)によって構成される。

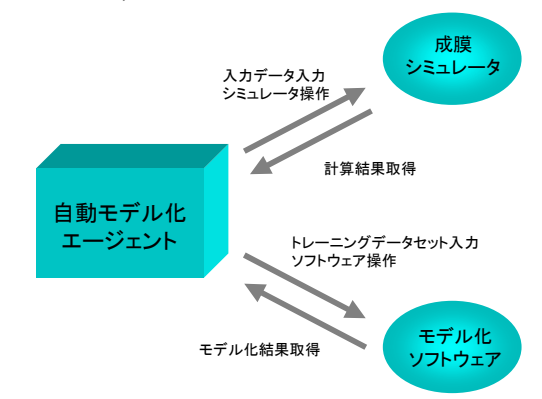

図1 自動モデリングシステムの構造

## **2.2** 成膜シミュレータ

nm~μm 程度の凹凸のある基板上において生 成した膜の断面形状を、モンテカルロ法によって 再現するシミュレータである[1]。使用者が直接操 作するのが本来の使用方法である。本研究では、 基板はトレンチ形状を持つものとした。成膜種(分 子)は 1 種類とし、気相中での平均自由行程の大き さはトレンチの大きさに対して十分大きいもの とした。図 2 に成膜形状の計算例を示す。

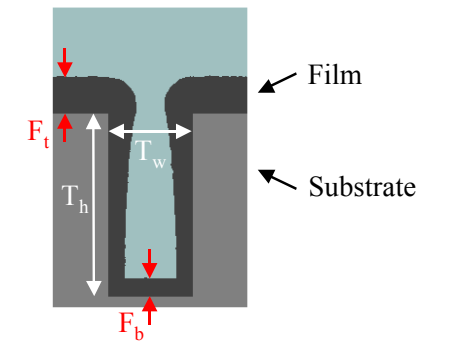

図2 トレンチ**(**溝**)**のある基板上に生成した膜の 計算例

**(Tw:** トレンチの幅**, Th:** トレンチの深さ**, Ft:** トレ ンチ上部での膜厚**, Fb:** トレンチ底部での膜厚**)** 

トレンチの形状をあらわす指標としてトレン チのアスペクト比 Asを式(1)のように定義した。

$$
A_s \equiv \frac{T_h}{T_w} \tag{1}
$$

また、トレンチ上に成膜した膜の状態を表す指 標として式(2)で定義される Stepcoverage (段差被 覆性) S<sub>t</sub> を用いた。

$$
S_t \equiv \frac{F_b}{F_t} \tag{2}
$$

一方、最終的に成膜する量は基板上部での膜厚 F<sub>t</sub>によって決められるが、ある程度膜厚が大きく なるとトレンチが内部にボイドを残して膜で埋 まってしまうことになり、適切な Stepcoverage を 求めることができない。そこで、トレンチの形状 に応じてトレンチがふさがらないように膜厚 Ft を決定できるように、入力パラメータ 膜厚比 Rt を式(3)のように定義する。

$$
R_t \equiv \frac{F_t}{T_w} \tag{3}
$$

以上から、本研究でモデリングに用いられる入 力パラメータは、成膜種の付着確率η、トレンチ のアスペクト比 As、膜厚比 Rt の 3 つとし、出力 パラメータは、Stepcoverage S<sub>t</sub>の1つとした。

#### **2.3** モデル化ソフトウェア

トレーニングデータを用いてデータの関係を モデル化する汎用的なソフトウェアである。本研 究では Chemish を用い、バックプロバゲーション (BP)法に基づくニューラルネットワーク(NN)に よるモデル化を用いた。モデル化の際には、 Leave-one-out 法を用い、予測的相関係数 Q2 によ ってモデルを評価した。

#### **2.4** 自動モデリングエージェント

成膜シミュレータとモデル化ソフトウェアを 操作して、成膜シミュレータの計算過程を自動的 にモデル化するエージェントである。以下の作業 を自律的に人手を介さず実行する。

- (i) シミュレータで利用する入力データを 生成する。良好なモデリング結果を得る ため、データは偏りが生じないように予 め定められた方法で発生させる。
- (ii) シミュレータを操作し、入力データセッ トを用いて計算を行い、対応する成膜結 果を出力データセットとして取得する。
- (iii) シミュレータの入出力データセットを 集計し、モデル化ソフトウェア用のトレ ーニングデータを作成する。
- (iv) モデル化ソフトウェアを操作し、トレー ニングデータによりモデリングを行う。
- (v) モデル化ソフトウェアからモデリング 結果を取得する。

# **3.** 自動モデリング実施例とモデリン グ能力の評価

開発した自動モデリングシステムを用いて実 際に成膜シミュレータの計算過程のモデリング を行った。表 1 にシミュレータの入力パラメータ の発生条件を示す。決められた範囲内で乱数によ って値を決定し、入力データセットが作成された。

表1 成膜シミュレータの入力データ発生条件

| データ数      | 500           |
|-----------|---------------|
| 付着確率 η    | $0.005 - 1.0$ |
| アスペクト比 A。 | $15 - 35$     |
| 膜厚比 R.    | $0.06 - 0.45$ |

この入力データセットを用いてシミュレータ が実行された。そして、対応する Stepcoverage が 得られ、トレーニングデータが作成された。最終 的に BP 法に基づく NN によるモデル化が行われ た。モデル化の結果を図 3 に示す。

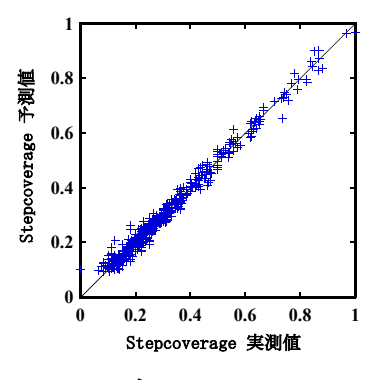

図3 ニューラルネットワークによるモデリン グの結果

**(**実測値**:** シミュレータによる計算値**(**トレーニング データ**),** 予測値**:**モデルによって計算した予測値**)** 

Stepcoverage の予測値と実測値のプロットは、 対角線上に集まっており、良好な予測性能を持つ モデルが得られたことを示している。予測的相関 係数 Q2 は 0.982 となり、良好な値を示した。詳 細は当日発表する。

#### 参考文献

- [1] 高橋ら、第 25 回情化学討論会講演要旨集、 JP08 (2002).
- [2] T. Takahashi *et.al.*, *Mat. Res. Soc. Symp. Proc.*, 804, 57-62, Materials Research Society (2004).
- [3] ジョゼフ・P・ビーガスら, Java による知的エ ージェント入門, ソフトバンクバプリッシン グ (2002).